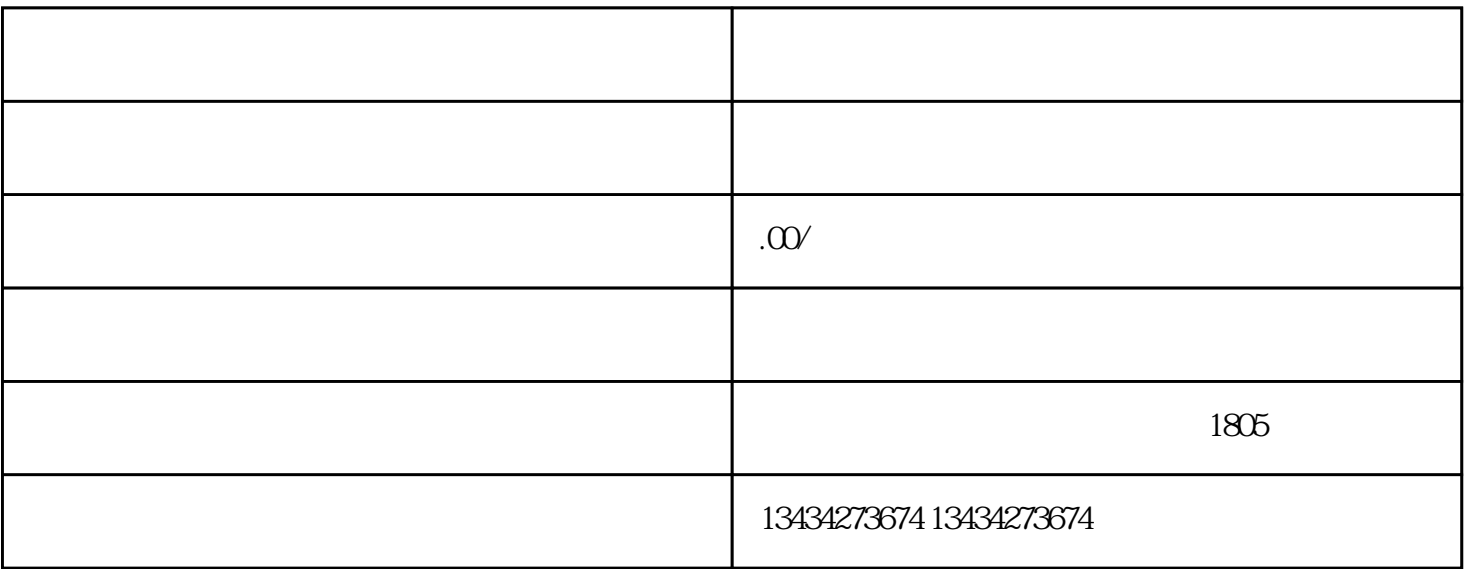

 $\overline{\phantom{a}}$ 

 $\overline{\phantom{a}}$ 

 $\mathcal{L}_{\mathcal{A}}$ 

 $\alpha$ 

 $1$ ;  $2$ 

 $3 \hspace{2.5cm} ;$  $4$ ;

 $5$  ;  $6\,$ 

 $\overline{\phantom{a}}$